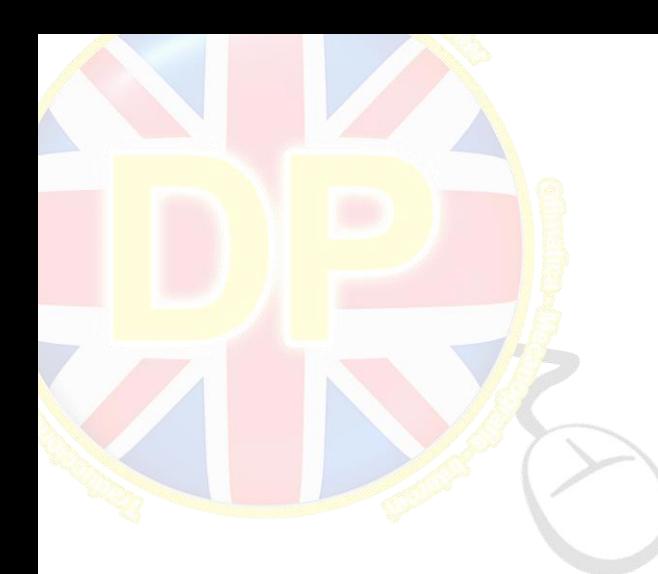

## MICROSOFT WORD 2013

# MÓDULO 1. MICROSOFT WORD 2013 **UNIDAD DIDÁCTICA 1. HISTORIA E INSTALACIÓN**

- La evolución de los procesadores de texto
- Las alternativas a Word
- Instalación de Word 2013
- Agregar o quitar funciones de Office

## **UNIDAD DIDÁCTICA 2. WORD**

- Introducción
- La ventana de Word
	- Presentación de la vista Backstage
		- Ayuda en Office

## **UNIDAD DIDÁCTICA 3. LA CINTA DE OPCIONES**

- Presentación de la Cinta de opciones
- La ficha de Inicio
- La Ficha Insertar
- La Ficha Diseño de Página
- La Ficha Referencias
- La Ficha Correspondencia
- La Ficha Revisar
- La Ficha Vista
- La ficha complementos
- La Ficha Programador

## **UNIDAD DIDÁCTICA 4. TAREAS BÁSICAS PARA MANEJAR ARCHIVOS**

- Crear un documento
- Abrir un documento
- Guardar un documento
- Cerrar un documento
- Crear una plantilla
- Blogs en Word 2013
- Desplazamiento por documento
- Acercar o alejar un documento
- Mostrar u ocultar marcas de formato

## **UNIDAD DIDÁCTICA 5. TRABAJAR CON TEXTO**

- Introducción
- Seleccionar texto
- Mover, copiar, cortar y pegar
- Buscar y reemplazar

## **UNIDAD DIDÁCTICA 6. ORTOGRAFÍA Y GRAMÁTICA**

- Corrector ortográfico y gramatical
- Diccionario de sinónimos
- Traducir texto a otro idioma

### **UNIDAD DIDÁCTICA 7. FORMATO Y ESTILO DE UN DOCUMENTO**

- Márgenes de página
- Seleccionar la orientación de la página
- Seleccionar tamaño del papel
- Escribir en columnas
- Encabezado, pie y número de página
- Formato de texto
- Estilo de texto
- Párrafos
- Tabulaciones
- Numeración y viñetas
- Bordes y sombreados
- Insertar una portada

## **UNIDAD DIDÁCTICA 8. OTROS ELEMENTOS ÚTILES**

- Introducción
- Crear índices de contenido
- Escribir notas al pie
- Citas y Bibliografías
- Crear títulos específicos
- Crear índice
- Crear sobres y etiquetas
- Proteger documentos

### **UNIDAD DIDÁCTICA 9. TRABAJAR CON TABLAS**

- Creación de una tabla
- Eliminación de una tabla
- Mover y cambiar el tamaño de una tabla
- Dividir una tabla en dos
- Propiedades
- Los elementos que la componen
- Formatos: bordes y sombreados

## **UNIDAD DIDÁCTICA 10. TRABAJAR CON ILUSTRACIONES**

- Introducción
- Insertar una imagen
- Modificar una imagen
- Crear un dibujo
- Modificar un dibujo
- Insertar una captura
- Ajustar texto
- SmartArt
- **•** Gráficos

## **UNIDAD DIDÁCTICA 11. VISTA E IMPRESIÓN DE UN DOCUMENTO**

- Vistas de un documento
- La vista preliminar
- Opciones de la impresión
- Cancelar la impresión